## **Craven Community College Digital Literacy**

## **Nolan Tomboulian**

## NolanTomboulian.org

Nolan Tomboulian \*

Tomboulian@aol.com
TomboulianN@cravencc.edu
ContactNolanT@gmail.com

**252 - 675 - 0176** 

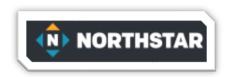

This course uses materials created by **NORTHSTAR**. https://www.digitalliteracyassessment.org/

An account has been created for you using your Craven Community College Email.

There are 14 topics, but this class will focus on six.

- 1) Basic Computer Skills (8 lessons)
- 2) Basic Internet Skills (9 lessons)
- 3) Basic Email Skills (7 lessons)
- 4) Information Literacy (7 lessons)
- 5) Digital Footprint (5 lessons)
- 6) Windows 10 (7 Lessons)

The course will consist of Instruction, practice, and tests.

When you are ready, you can take a test for Certification for each topic to earn 'Certification Badges'.

Dashboard Take Assessments Profile Help

In addition to the materials provided as part of the course, NorthStar has created a link to external resources: <a href="https://www.digitalliteracyassessment.org/external-resources">https://www.digitalliteracyassessment.org/external-resources</a>

You may work on the additional topics on your own.

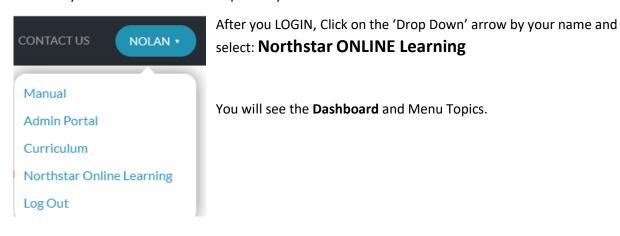

Revised: January 18, 2024

N NORTHSTAR ONLINE LEARNING